# Dictionary Uses: Counting in Files

Thomas Schwarz

- Dictionaries can be used to count things.
	- Example: Count the number of letters in a file.
		- We open the file with encoding latin-1 so that there are no encoding errors

```
alphabet = "abcdefghijklmnopqrstuvwxyz"
with open("alice.txt", encoding = "latin-1") as infile:
    dice = \{\} for letter in alphabet:
         dicc[letter]=0
```
- Create and initialize a dictionary
	- We are only interested in letters

```
alphabet = "abcdefghijklmnopqrstuvwxyz"
with open("alice.txt", encoding = "latin-1") as infile:
     dicc = {}
     for letter in alphabet:
         dicc[letter]=0
```
- Read the file line by line.
	- Read each letter in the line
		- After changing to lower case, update dictionary

```
alphabet = "abcdefghijklmnopqrstuvwxyz"
with open("alice.txt", encoding = "latin-1") as infile:
    dice = \{\} for letter in alphabet:
         dicc[letter]=0
     for line in infile:
         for letter in line:
             letter=letter.lower()
             if letter in alphabet:
                  dicc[letter]+=1
```
- Now process the dictionary
	- Calculate the sum of values (i.e. the counts)
	- Pretty-print the results

```
for letter in alphabet:
    cum += dicc[letter]
for letter in alphabet:
     print("{:1s} {:5d} {:5.2f}%".format(
              letter, 
              dicc[letter], 
              dicc[letter]/cum*100))
```
• Result is a frequency distribution for letters in 'Alice in Wonderland'

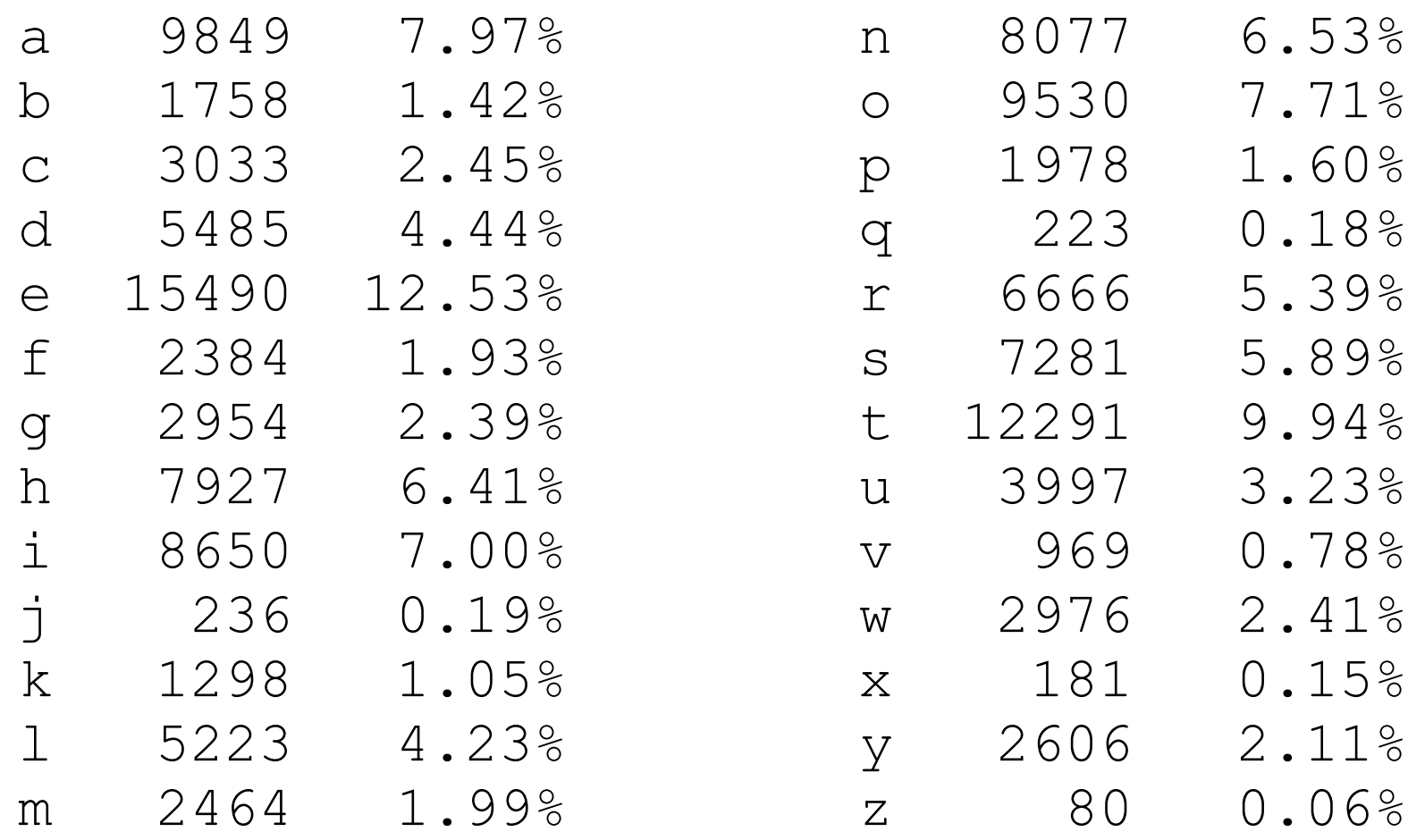

- Using lists as dictionary values
	- in order to create an index of words in a file

- Open file with encoding "latin-1"
	- Read file line by line
		- Break line into words
		- Normalize words by stripping and lowering

```
with open("alice.txt", encoding = "latin-1") as infile:
    index = \{\}word count = 0 for line in infile:
         for word in line.split():
            word count += 1word = wordu.lower() .strip(", .;::!![] - '\"")
```
• Add word to dictionary if long enough

```
with open("alice.txt", encoding = "latin-1") as infile:
    index = \{\}word count = 0 for line in infile:
         for word in line.split():
            word count += 1word = word.lower().strip(",.;:?![] - "\Psi")
             if len(word)>7:
                  if word in index:
                      index[word].append(word_count)
                  else:
                     index[word] = [word count]
```
• Print out results if word is frequent enough

for word in index: if len(index[word])>2: print(word, index[word])